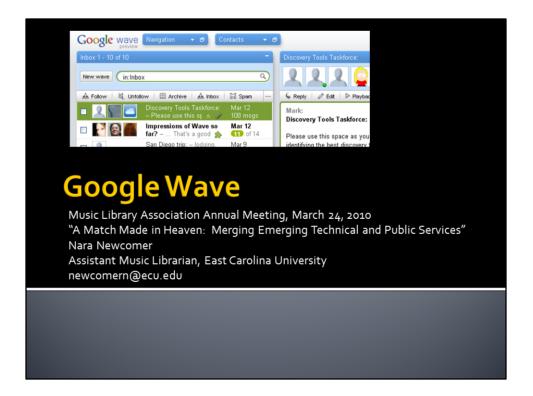

Hello, I'm Nara Newcomer, the Assistant Music Librarian at East Carolina University and today I'll be talking about Google Wave.

## What is Google Wave?

"Google Wave is an online communication and collaboration tool that makes real-time interactions more seamless -- in one place, you can communicate and collaborate using richly formatted text, photos, videos, maps, and more."

--Google Wave Help

Google released Google Wave in Fall 2009. Google wave is still in limited beta release. To get a wave account, you must get an invitation from an existing waver or you can specifically request one from Google. You also will need a google account. I've been using Google Wave since this January, as a communication tool for a committee and for personal use.

So you're wondering ... what is Google Wave? Google's own definition covers it as well as any. I've also heard it called a cross between IM and email, with the ability to add media thrown in. Basically, in real time, you and other people can post messages, including embedding media, and it's all saved and recorded in the wave. The best way to understand Wave, though is to see it. Let's take a quick tour.

|                        |    | 21            |          | ok at a'                                                                          | vv c                   | ve                                                                                                    |
|------------------------|----|---------------|----------|-----------------------------------------------------------------------------------|------------------------|----------------------------------------------------------------------------------------------------|
| oogle wave             |    |               |          |                                                                                   | _                      | Nara   <u>Eeestback<sup>selbar</sup>   Terms</u>   <u>Privacy</u>   <u>Help</u>   Sign.o                                                                                                    |
| vigation =             |    | nbox 1 - 9 of | 9        |                                                                                   | -                      | Discovery Tools Taskforce: 👘 📼 🛪                                                                                                    |
| All                    |    | New wave      | in:Inbo  | x                                                                                 | ٩                      | LLL                                                                                                    |
| By Me                  | •  | ah Follow     | 💐 Unfoli | iow 🗇 Archive 🔺 Inbox 🔯 Spam                                                      | Read                   | 6 Reply                                                                                                    |
| Requests<br>Extensions |    | 2             |          | San Diego trip: - lodging, sightseeing,<br>travel, and so forth Probably not this | Mar 15<br>45 msgs      | Mark: Jan 7 •                                                                                                    |
| Settings               |    | 0 60          |          | Discovery Tools Taskforce: - Please                                               | Mar 15                 | Discovery Tools Taskforce:                                                                                                    |
| Trash                  | I. |               |          | use this space as you see fit. I h % 🥜<br>Questions for Ex Libris (and Primo): -  | 108 msgs<br>Feb 18     | Please use this space as you see fit. I hope that it'll be helpful to collate our notes, questions,<br>replies, links, etc., while we work toward identifying the best discovery tool option for ECU                                                                                                    |
| Spam                   | 1  |               |          | Will your product have an API (if so,                                             | 6 msgs                 | libraries.                                                                                                    |
| SEARCHES (+)           | 1  | - <u>2</u>    |          | Questions for NCSU – What has the<br>user reaction been for Summon so far?        | Feb 12<br>25 msgs      | Mark: My initial list of requirements for this tool: Jan 7 •                                                                                                    |
| ntacts -               | 1  | 2 2 1         |          | Questions for Serials Solutions: -<br>Would there be any discount if we           | Feb 12<br>10 msgs      | Unified index of our MARC records, METS records from digital collections, Scholarship                                                                                                    |
| Nara                   | 1  | 2.5           |          | Questions for Ebsco: - Will there be an                                           | Feb 12                 | metadata, full EAD ( <dsc> included), a large percentage of pre-indexed database holdings<br/>(what you get from WCL, Summon, Ebsco).</dsc>                                                                                                    |
| •                      |    |               |          | API available (if so, can we take a look<br>Discovery Tools Taskforce: - Please   | 6 msgs<br>Jan 13       | <ul> <li>What else would Laupus like to be included in this list, for materials that may be outside<br/>of Symphony currently???</li> </ul>                                                                                                    |
| Search contacts Q      |    |               |          | use this space as you see fit. I hope<br>Invite others to Google Wave - Google    | 11 msgs<br>Dec 9, 2009 | <ul> <li>Do we want to also have it linked-up/integrated with a subsequent federated search option<br/>for all of our OTHER database options?</li> </ul>                                                                                                    |
| Mark                   | 1  | - <u>2</u>    |          | Wave is more fun when you have others                                             | 1 msg                  | <ul> <li>Attractive user interface, built with "interaction design" principles in mind.</li> </ul>                                                                                                    |
|                        | (  |               | M        | Welcome to Google Wave - Click the<br>links below to open waves with more         | Dec 9, 2009<br>1 msg   | <ul> <li>Ability to indiheticitate users via our Open/LRL link resolver when of campus.</li> <li>Ability to indirectity to our Sitic catalog to place holds, search course reserves, see what a user has checked out, etc. (Or, the ability to do this in the solution's pirmary environment)</li> <li>Ability to hold-up to WCLs on that users can make use of LLIAD and to easily see what else is held/amilable at the rest of the UNO libraries.</li> </ul> |
| nage contacts 📀        | l  |               |          |                                                                                   | Save search            | Tags: + Images +                                                                                                    |

This is my Google Wave inbox.

| Na                         | vigation                                                                                                    |                                                                                                    |
|----------------------------|----------------------------------------------------------------------------------------------------|----------------------------------------------------------------------------------------------------|
| Cooste wave<br>Novgation - | Index 1 - 9 of 9                                                                                                    | Nara   Eeedback <sup>www</sup>   Terms   Prinscy   Hels   Sign.ou<br>Discovery Tools Taskforce:                                                                                                    |
| By Me                      | A Follow L Unfollow Archive A Inbox L Span Read                                                                                                    | K Redy 2 Edt D Payback & Untolow □ Archive □ Span @ Read                                                                                                    |
| 2 Requests                 | San Diego trip: - lodging, sightseeing, Mar 15                                                                                                    | Mark: Jan 7 •                                                                                                    |
| Settings                   | travel, and so forth Probably not this 45 msgs                                                                                                    | Discovery Tools Taskforce:                                                                                                    |
| Trash                      | Use this space as you see fit. I h * 108 msgs Use this space as you see fit. I h * 108 msgs Use this space as you | Please use this space as you see fit. I hope that it'll be helpful to collate our notes, questions,<br>replies, links, etc., while we work toward identifying the best discovery tool option for ECU<br>libraries.                                                                                                    |
| SEARCHES (*                | Questions for NCSU – What has the set reaction been for Symmon so far? 25 msgs                                                                                                    | Mark: My initial list of requirements for this tool: Jan 7 •                                                                                                    |
| Contacts                   | Questions for Serials Solutions: - Feb 12     Would there be any discount if we 10 msgs                                                                                                    | Unified index of our MARC records, METS records from digital collections, Scholarship                                                                                                    |
| Nara                       | Questions for Ebsco: - Will there be an Feb 12     API available (if so, can we take a look 6 mags                                                                                                    | metadata, full EAD ( <dsc> included), a large percentage of pre-indexed database holdings<br/>(what you get from WCL, Summon, Ebsco).</dsc>                                                                                                    |
| arch contacts              | Discovery Tools Taskforce: - Please Jan 13<br>use this space as you see fit. I hope                                                                                                    | <ul> <li>What else would Laupus like to be included in this list, for materials that may be outside<br/>of Symphony currently???</li> </ul>                                                                                                    |
| Man                        | Invite others to Google Wave - Google Dec 9, 2009                                                                                                    | <ul> <li>Do we want to also have it linked-up/integrated with a subsequent federated search option<br/>for all of our OTHER database options?</li> </ul>                                                                                                    |
|                            | Water for the Google Water - Click the Dec 9, 2009<br>Inks below to open waves with more 1 mig                                                                                                    | <ul> <li>Attractive user interface, built with "Interaction design" principles in mind.</li> <li>Ability to authenticate users via our Open/URL intersolver when of Grampus.</li> <li>Ability to link directly to our Sinsi catalog to place holds, search course reserves, see what a user has checked out, etc. (Or, the ability to ob this in the solution's primary environment).</li> <li>Ability to hook-up to VCL so that users can make use of LLIAD and to easily see what else is held/available with the red for HUNC laboration.</li> </ul> |
| Manage contacts 📀          | Save search                                                                                                    | Tags:                                                                                                    |

First we'll look at the navigation menu. This is pretty straightforward, and similar to email.

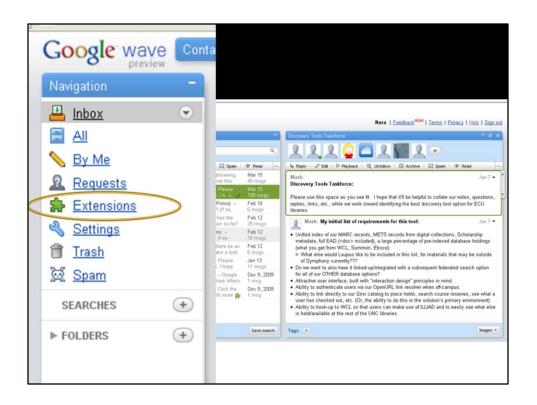

"Extensions" are for extra things you add to your wave.

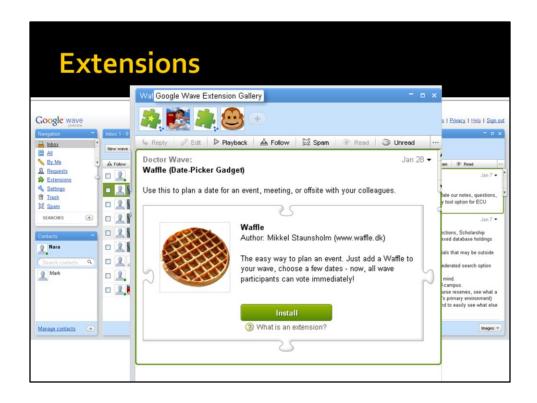

| Cor                 | ntacts                                                                                                    |                                                                                                    |
|---------------------|----------------------------------------------------------------------------------------------------|----------------------------------------------------------------------------------------------------|
| Google wave         |                                                                                                    | Nara   Feedback <sup>NEW </sup>   Terms   Privacy   Help.   Sign.out                                                                                                    |
| Navigation -        | Inbox 1 - 9 of 9                                                                                                    | Discovery Tools Taskforce:                                                                                                    |
|                     | New wave                                                                                                    |                                                                                                    |
| N By Me +           | A Follow 🗟 Unfollow 🗇 Archive A Inbox 🔯 Span 🐨 Ret                                                                                                  | ad ···· 🖕 Reply 🖉 Edit 🗅 Playback 💐 Unfollow 🖽 Archive 🔛 Span 🐨 Read ···                                                                                                    |
| 2 Requests          | San Diego trip: - lodging, sightseeing, Mar 1                                                                                                    |                                                                                                    |
| Se Extensions       | travel, and so forth Probably not this 45 mm                                                                                                    | Discovery Tools Taskforce:                                                                                                    |
| Settings            | Unscovery Tools Taskforce. – Prease Mart<br>use this space as you see fit. I h                                                                      |                                                                                                    |
| Spam                | Questions for Ex Libris (and Primo): - Feb 1     Will your product have an API (if so, 6 ms)                                                        | 8 replies, links, etc., while we work toward identifying the best discovery tool option for ECU                                                                                                    |
| SEARCHES A          | Questions for NCSU - What has the Feb 1     user reaction been for Summon so far? 25 m                                                              |                                                                                                    |
| ontacts -           | Questions for Serials Solutions: - Feb 10 m<br>Would there be any discount if we 10 m                                                               | Unified index of our MARC records, METS records from digital collections, Scholarship                                                                                                    |
| O Nara              | Questions for Ebsco: - Will there be an Feb 1<br>API available (f bsco: - Will there be an Feb 1<br>API available (f so, can we take a look for msc | <ul> <li>metadata, tuli EAL) (<dsc> included), a large percentage of pre-indexed database holdings</dsc></li> <li>(what you get from WCL, Summon, Ebsco).</li> </ul>                                                                                                    |
| -                   | Discovery Tools Taskforce: - Please Jan 1                                                                                                    | <ul> <li>venat else would Ladpus like to be included in this list, for materials that may be outside</li> </ul>                                                                                                    |
| (Search contacts 9) | use this space as you see fit. I hope 11 m                                                                                                    | • Do we want to also have it linked-up/integrated with a subsequent federated search option                                                                                                    |
| Mark                | Invite others to Google Wave – Google Dec S<br>Wave is more fun when you have others 1 ms                                                           | 9, 2009 for all of our OTHER database options?<br>Attractive user interface, built with "interaction design" principles in mind.                                                                                                    |
|                     | U Welcome to Google Wave - Click the Dec S<br>links below to open waves with more to 1 ms                                                           | <ul> <li>Ability to authenticate users via our OpenURL link resolver when off-campus.</li> <li>Ability to link directly to our Sirsi catalog to place holds, search course reserves, see what a user has checked out, etc. (Or, the ability to do this in the solution's primary environment)</li> </ul> |
|                     |                                                                                                    | <ul> <li>Ability to how up WCL so that users can make use of ILLIAD and to easily see what else<br/>is held/available at the rest of the UNC libraries.</li> </ul>                                                                                                    |
| Manage contacts 🕞   | Sau                                                                                                    | e search Tags:                                                                                                    |
| $\bigcirc$          |                                                                                                    |                                                                                                    |

Contacts are your "friends" on Google Wave. If you have email contacts in the gmail account you use for Google Wave, they will be imported, even if they aren't actually on Google Wave yet. People have to be in your contacts for you to add them to a wave. However, if someone else adds you to a wave, or you use a public wave, other people don't have to be your contacts.

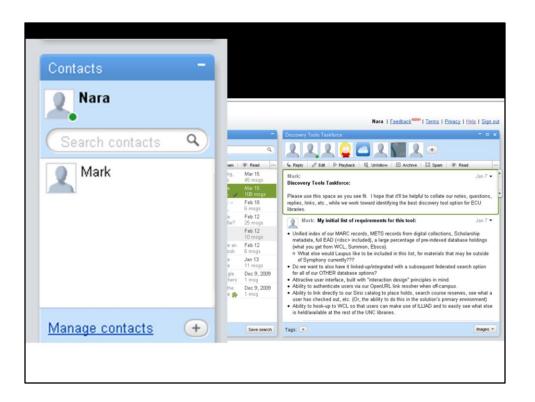

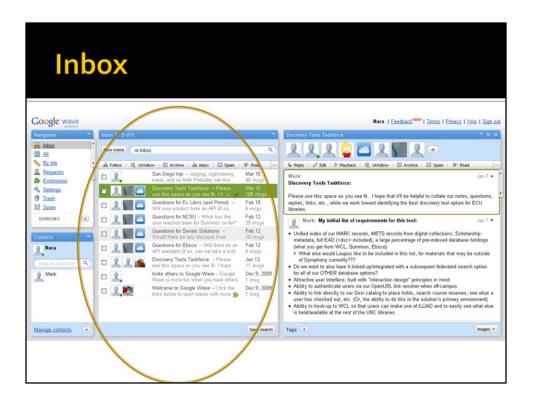

Your inbox functions similarly to an email inbox. This shows all the waves you're currently following. You can also create other folders and sort the waves into the folders.

|                                    | New  | wave (in:Inbo | х                                                         | ٩                    |                                                                                                    |
|------------------------------------|------|---------------|-----------------------------------------------------------|----------------------|----------------------------------------------------------------------------------------------------|
|                                    | 📥 Fo | ollow 🕅 Unfol | ow 🗐 Archive 🏻 🏯 Inbox                                    | ⊠ Spam ··            |                                                                                                    |
| zle v                              |      | 2 🔝 🔼         | Discovery Tools Taskforce:<br>– Please use this sp 🇯 🥜    | Mar 12<br>108 msgs   | Nara   Eeedback <sup>NDM</sup>   Terms   Privacy   Help   S                                                                                                    |
| ion<br>OX                          |      | 2             | San Diego trip: – lodging,<br>sightseeing, travel, and so | Mar 9<br>45 msgs     | s Taskforce -                                                                                                    |
| l<br><u>· Me</u><br>:quests        |      | 2. 📰 🔼        | Questions for Ex Libris<br>(and Primo): - Will your       | Feb 18<br>6 msgs     | Edit D Playback St Unfollow 🖾 Archive 🚟 Span 🐨 Read                                                                                                    |
| <u>xtension:</u><br>ettings<br>əsh |      | 2. 📰 🔼        | Questions for NCSU -<br>What has the user                 | Feb 12<br>25 msgs    | •ols Taskforce:                                                                                                    |
| 20m<br>RCHES                       |      | 2. 📰 🔼        | Questions for Serials<br>Solutions: - Would there         | Feb 12<br>10 msgs    | etc., while we work toward identifying the best discovery tool option for ECU My initial list of requirements for this tool; Jan                                                                                                    |
| cts                                |      | 2. 🛐 🔼        | Questions for Ebsco: -<br>Will there be an API            | Feb 12<br>6 msgs     | x of our MARC records, METS records from digital collections, Scholarship<br>ull EAD ( <dsc> included), a large percentage of pre-indexed database holding:</dsc>                                                                                                    |
| lara                               |      | 2 2 💰         | Discovery Tools Taskforce:<br>Please use this space       | Jan 13<br>11 msgs    | jet from WCL, Summon, Ebsco).<br>e would Laupus like to be included in this list, for materials that may be outsid<br>tony currently???<br>It o also have it linked-up/integrated with a subsequent federated search option                                                                        |
| lark                               |      | 2             | Invite others to Google<br>Wave – Google Wave is          | Dec 9, 2009<br>1 msg | r OTHER database options?<br>ser interface, built with 'interaction design' principles in mind,<br>uthenticate users via our OpenURL link resolver when off-campus.                                                                                                    |
|                                    |      | 2             | Welcome to Google Wave<br>– Click the links below 1 🏇     | Dec 9, 2009<br>1 msg | It directly to our Sinsi catalog to place holds, search course reserves, see while<br>hecked out, etc. (Or, the ability to do this in the solution's primary environment<br>ook-up to WCL so that users can make use of ILLIAD and to easily see what e<br>lable at the rest of the UNC libraries. |
| e contai                           |      |               |                                                           |                      | Inag                                                                                                    |

| Wa                                                                           | ve                                                                                                    |                                                                                                    |
|------------------------------------------------------------------------------|----------------------------------------------------------------------------------------------------|----------------------------------------------------------------------------------------------------|
| Google wave                                                                  | Index 1 - 9 of 9                                                                                                    | Nara   Eestback <sup>woor</sup>   Jenny Privacy   Hels   Sign.out                                                                                                    |
| Inbox All                                                                    | New wave in: Inbox                                                                                                    |                                                                                                    |
| By Me       B Requests       Extensions       Settings       Insh       Spam | ▲ Fallow         L Untstow         ▲ Index         ▲ Index                                                                                                    | Mark: Jan 7 *<br>Discovery Tools Taskforce: Jan 7 *<br>Please use this space as you see fit. I hope that it'l be helpful to collate our notes, questions, the<br>replese, links, etc., while we work toward identifying the best discovery tool option for ECU                                                                                                    |
| SEARCHES  Contacts Nara Search contacts Mark Mark                            | Constants for KCSU – Wunt has the user reaction been for Summon set /> Z more than the user reaction been for Summon set /> Z more than the user reaction been for Summon set /> Z more than the the any date due to the any date due the any date due to the any date of the the term of the term of term of the term of term of | 31         Mark: My initial iss of requirements for this tool:         Jan 7 *           • Unfined index of our MARC records, METS records from digital collections, Scholarship metatata, full EAD (decs: Included), a large percentage of per-indexed database holdings (what you get from WCL, Summon, Ebsco).         • What else would Laugus like to be included in this list, for materials that may be outside of Symphony currently??           200         for all of our OTHER database options?         • Attractive user interface, built with "interaction design" principles in mind.           2009         • Attractive user interface, built with "interaction design" principles in mind.         • Ability to authenticate users via our OpenaUEL link recolow should one reserve.           2009         • Ability to authenticate, cl. Cry, the ability to do this in the solution's primary environment. |
| Manage contacts 💿                                                            | Ser                                                                                                    | Ability to hook-up to WCL so that users can make use of ILLIAD and to easily see what after<br>is held/available at the rest of the UNC libraries.      Tags:      Tags:                                                                                                    |

Here's the interesting part. The actual waves.

Patrticipants in the wave are shown at the top, along with their person icon, if they have one.

Wave actions are fairly straightforward.

The actual content of the wave is the most interesting part.

Within the wave, participants can say something in a "blip". Here you can see the most simple form of blips, simply typing text.

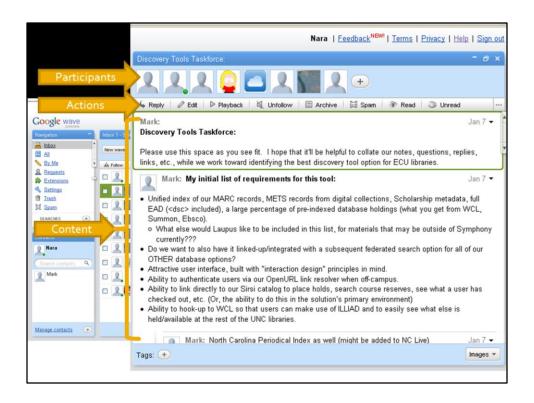

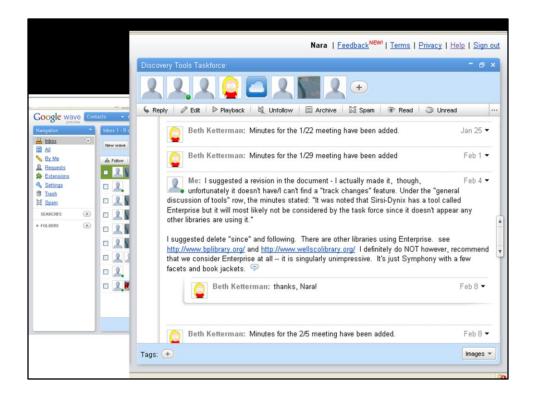

The waves are threaded, so you can reply to a wave and have it indented as a child wave.

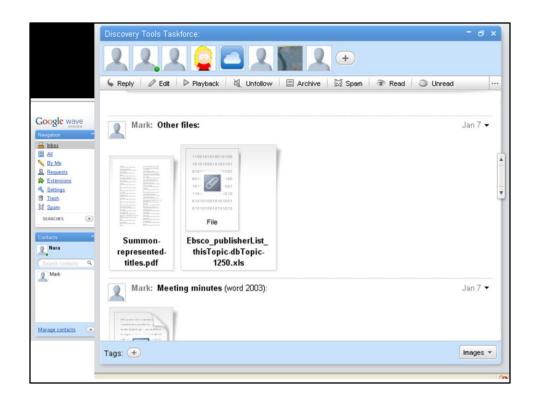

You can attach files.

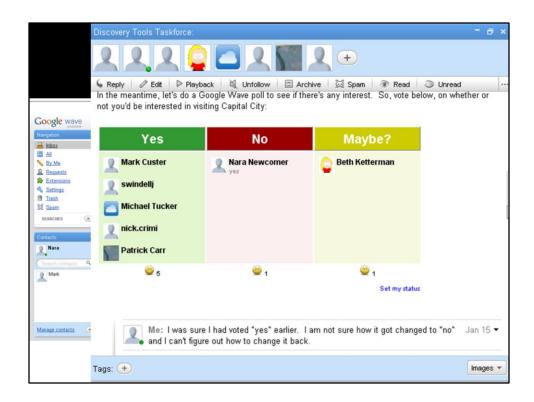

Here's an example of using a polling tool to take a quick survey of wave participants.

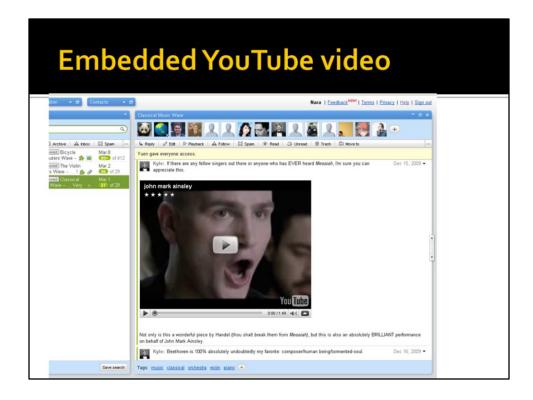

Embedded YouTube video.

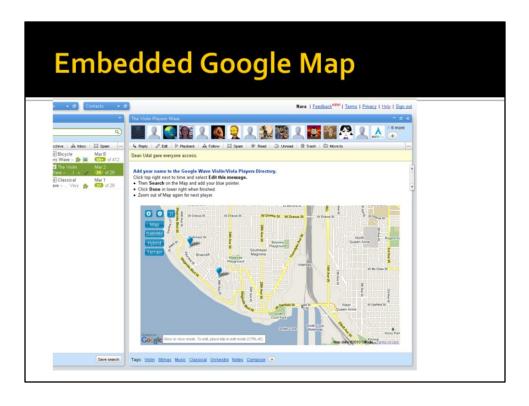

Embedded map – participants can add locations to the map.

Except for this slide and the previous one, these examples came from a wave I've been on with a small task force (8 people) at the library, to evaluate a discovery tool. We used the wave as an alternative to email to communicate and share information we found. It worked pretty well to share links and conversations and keep most of our work out of email. One problem was that as the wave gets longer, it gets harder and harder to evaluate the whole or refer back to specific pieces of information, since there's no way to sort it.

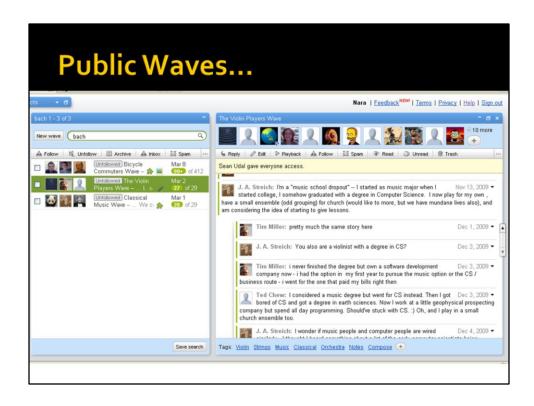

There are other ways to use Wave besides sharing among a small group. One example is public waves.

Anyone can make a wave public, and you can use keywords to search for public waves. For example, I searched for "Bach" and found 3 waves – The Bicycle Commuters Wave, Violin Players Wave, and Classical Music Wave. One problem with most of the public waves I saw is that they can quickly become unfocused and just a large discussion group.

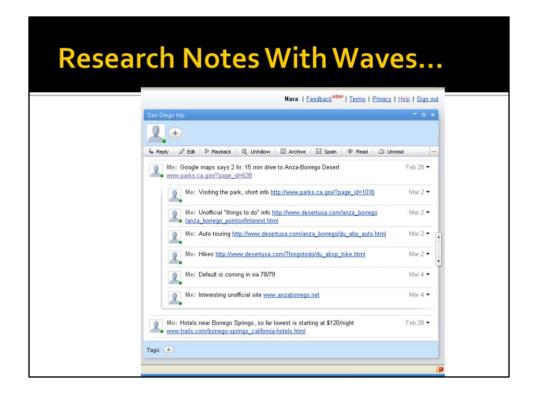

You can also create waves for just yourself. I've done this several times. I came to San Diego 2 days early and did some sightseeing and here is a wave I created to keep track of information and links of places I wanted to visit. I also created a wave once for my research on a new cell phone. This was a really useful way to keep all my notes on a subject together, and to have the info at my fingertips no matter what computer I was using. Along the same lines, you could use Wave to keep track of your notes for a research paper.

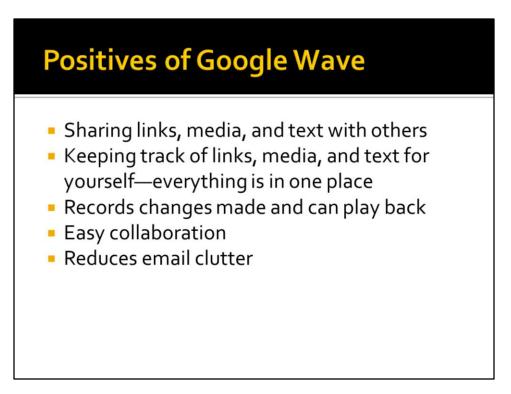

What are some of the best aspects of Google Wave?

It 's a great place to keep text, media, and links, whether for yourself or for others. Google Wave also records all the changes that you make and can play them back. Since it's in real time, it is easy to work with a group of people. You can even see when someone else is typing in the wave! Since many of its functions are things you might have otherwise used email for, it definitely reduceds email clutter. This was one of the best parts of using it with a task force.

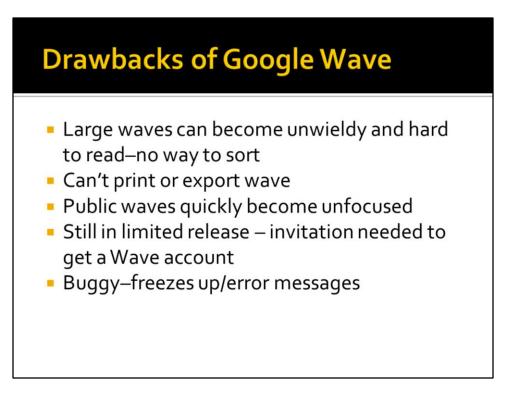

Google Wave isn't without its drawbacks. Large waves can quicly become unwieldy since there's no way to sort them. You can't easily print or export the wave, so it can be a trick to get information out of the wave and put it somewhere else. Public waves easily become broad, unfocused discussion groups. Since Google Wave is still in limited release, not everyone you want to work with may be able to get an account. Many of these issues will hopefully be fixed. Google Wave is still definitely in the beta stage.

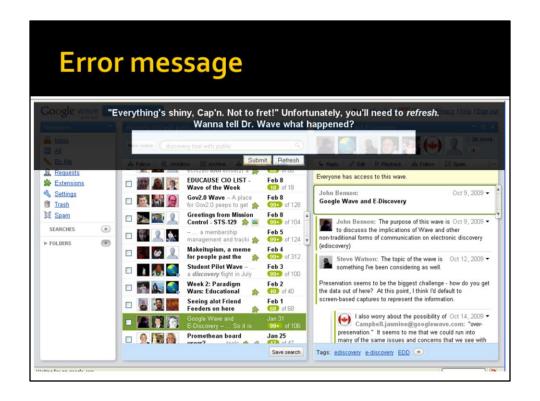

Periodically, it freezes up and you get this error message. I've never been able to tell what went wrong, other than that the message suddenly appeared.

All in all, Google Wave has a lot of potential, and is worth trying out even in its current beta stage.